## INFOBLATT der PAUL GOTHE-GmbH Seite: 1

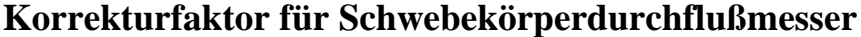

Während eine Gasuhr bis zu einem bestimmten Druck (Über- oder Unterdruck) immer die tatsächliche, in einer bestimmten Zeit, durchgeleitete Gasmenge in m<sup>3</sup> anzeigt, ist dieses bei einem Schwebekörperdurchflußmesser nicht der Fall. Der Schwebekörperdurchflußmesser ist nur auf einen bestimmten Zustand kalibriert (auf der Anzeige angegeben). Die Gothe-Schwebekörperdurchflussmesser wurden bei einem absoluten Druck von 1000 mbar, einer Temperatur von 20°C und mit Luft (Normdichte 1,293 kg/m³ bei 20°C und 1013 mbar) kalibriert. Die Anzeige vom Durchflußmesser bezieht sich auf den Normzustand (1013 mbar, 273 K). Zum Berechnen des tatsächlichen Volumenstroms, muß auf den jeweiligen Gaszustand korrigiert werden.

Zur Berechnung der tatsächlichen Durchflußmenge (entspricht der Durchflußmenge über eine Gasuhr):

 $\mathcal{L}_{\mathcal{B}}$  *hetarrowiche Durchflußmenge* = Anzeige(Durchflußmesser) $\bullet$   $K_{\mathcal{B}}$   $\bullet$   $K_{\mathcal{B}}$   $\bullet$   $K_{\mathcal{B}}$ 

Soll eine definierte Menge durch den Schwebekörperdurchflußmesser hindurch strömen, so wird der Faktor wie folgt verwendet:

*Anzeige*(Durchflußmesser) =  $\frac{gewiinschte\ Durchflußmenge}{K_{\delta} \bullet K_{t} \bullet K_{p}}$ 

**Berechnungsformel für die Korrekturfaktoren:** 

$$
K_{\delta} = \sqrt{\frac{\delta_E}{\delta_B}}; K_t = \sqrt{\frac{293}{(273+t)}} K_p = \sqrt{\frac{p}{1000}}
$$

**Berechnungsformel für die Änderung der Dichte eines Mediums:** 

$$
\delta_{\text{Berrieb}} = \delta_N \bullet \frac{(b \pm p) \bullet T}{p_N \bullet (T + t)}
$$

$$
\delta_N = \delta_{\text{Berrieb}} \bullet \frac{p_N \bullet (T + t)}{T \bullet (b \pm p)}
$$

mit:  $\delta_B$ : Gasdichte i. N. [kg/m<sup>3</sup>]

δ<sub>E</sub>: Eichgasdichte i. N. [kg/m<sup>3</sup>]

b: Umgebungsdruck [mbar]

p: Betriebsdruck [mbar]

p<sub>N</sub>: Normdruck (1013 mbar) T: Normtemperatur (273 K)

t: Betriebstemperatur [°C]

**Beispiel 1: Berechnung der einzustellenden Durchflußmenge am Schwebekörperdurchflußmesser** 

*Anzeige Durchflußmesser* =  $\frac{\text{g}}{K_{\delta} \cdot K_{t} \cdot K_{p}}$ gewünschte Menge [m3/h] In der Regel wird der Schwebekörperdurchflußmesser zum schnellen

Einstellen des Volumenstromes bei der Probenahme verwendet. Die Gasuhr und **der Schwebekörperdurchflußmesser** befinden sich dann **hinter der Pumpe** zur Erfassung der abgesaugten Gasmenge. Soll am Schwebekörperdurchflußmesser der Gasvolumenstrom abgelesen werden, der für eine isokinetische Probenentnahme notwendig ist, wird über die Kenndaten des Gases der Korrekturfaktor berechnet. Ist die

Normdichte des zu beprobenden Gases nicht bekannt, so kann sie über die stoffliche Zusammensetzung berechnet werden. Anschließend wird die Dichte im Betriebszustand und damit der Korrekturfaktor berechnet. Dafür ein Beispiel.

## **Berechnung des Korrekturfaktors K:**

## **1. Berechnung der Normdichte eines Mediums in Abhängigkeit seiner stofflichen Zusammensetzung:**

Die Normdichte eines bekannten Vielstoffgemisches berechnet sich aus den Normdichten der einzelnen Komponenten jeweils in Abhängigkeit zum jeweiligen prozentualen Volumenanteil.

Enthält zum Beispiel ein Medium 20 Vol-% Kohlendioxid, 72 Vol-% Stickstoff, 6,5 Vol-% Sauerstoff und 1,5 Vol-% Kohlenmonoxid, berechnet sich die Normdichte wie folgt:

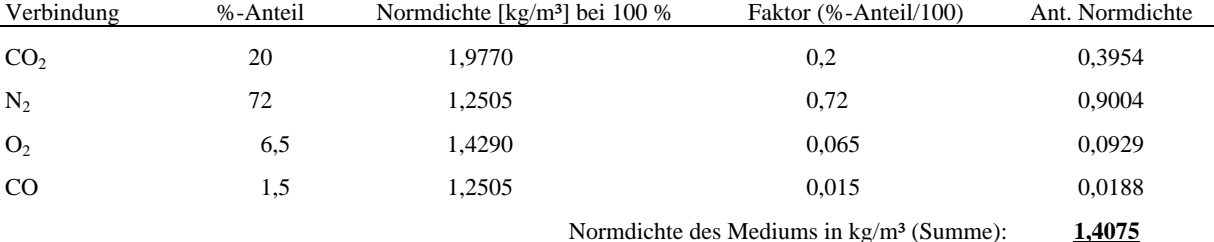

Die Normdichte des Mediums im Beispiel beträgt demzufolge bei 1013 mbar und 273 K (trocken): 1,4075 kg/m<sup>3</sup>.

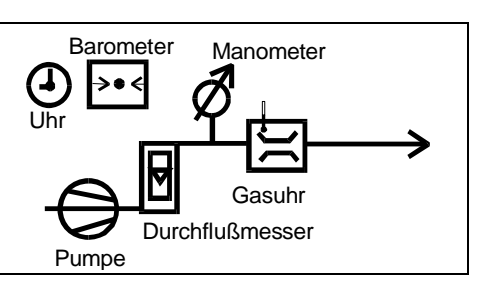

## **Beispiel für die Berechnung:**

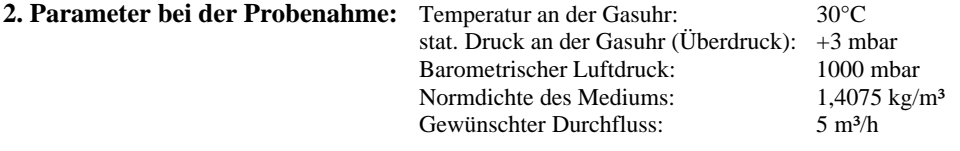

**3. Berechnung der Dichte des o.g. Gasgemisches im Betriebszustand und des Korrekturfaktors:** 

$$
Anzeige(Durchflußmesser) = \frac{\text{gewünschte Menge[m³/h]}}{K_{\delta} \cdot K_{\ell} \cdot K_{p}}
$$
  

$$
K_{\delta} = \sqrt{\frac{\delta_{E}}{\delta_{B}}} = \sqrt{\frac{1,293}{1,4075}} = 0,959 \quad K_{t} = \sqrt{\frac{t_{cal}}{(T+t)}} = \sqrt{\frac{293}{303}} = 0,983 \quad K_{p} = \sqrt{\frac{p}{1000}} = \sqrt{\frac{1003}{1000}} = 1,002
$$
  

$$
V_{Anzeige} = V_{gewiinschr} \cdot \frac{(b \pm p) \cdot T}{p_{N} \cdot (T+t)} \cdot \frac{1}{K_{\delta}} \cdot \frac{1}{K_{t}} \cdot \frac{1}{K_{p}} = 5 \cdot \frac{(1000 + 3) \cdot 273}{1013 \cdot (273 + 30)} \cdot 1,059 = 4,72 \, m^{3}/h
$$

Daraus folgt: Es müssen an der Anzeige des Schwebekörperdurchflussmessers 4,72 m<sup>3</sup>/h eingestellt werden, damit im Betriebszustand 5 m<sup>3</sup>/h durch das System strömt.

Oder:

*Durchflußmenge*(Gasuhr) = *Anzeige*(*Durchflußmesser*)•Σ*K* 

$$
V_{\text{tats\"achlich}} = V_{\text{Anzeige}} \bullet \frac{p_{\text{N}} \bullet (T + t)}{(b \pm p) \bullet T} \bullet K_{\text{S}} \bullet K_{\text{I}} \bullet K_{\text{p}} = 4,72 \bullet \frac{1013 \bullet (273 + 30)}{(1000 + 3) \bullet 273} \bullet 0,945 = 5,0 \, m^3/h
$$

Im Beispiel: 5 m<sup>3</sup>/h strömen tatsächlich durch den Durchflussmesser, wenn der Schwebekörper bei 4,72 m<sup>3</sup>/h steht.

**Achtung: Störungen in der Anzeige (Fehlanzeige) können durch vorgeschaltete Pumpen (Kohleschieber- und Membranpumpen) entstehen. Zur Vermeidung muss ein Pulsationsdämpfer vor den Durchflussmesser gesetzt werden! Durchflussmesser mit der Gasuhr einkalibrieren.**